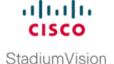

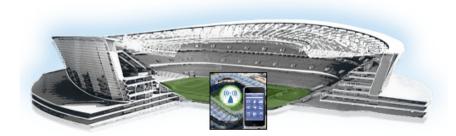

# **Preface**

This document describes how to configure, operate and monitor the Cisco StadiumVision Mobile Streamer in Release 2.0. The document is intended for venue operators who are responsible for administering and operating the Cisco StadiumVision Mobile Streamer.

# **Document Revision History**

Table 1 lists the technical changes made to this document since it was first published.

Table 1 Document Revision History

| Date            | Change Summary                                                       |
|-----------------|----------------------------------------------------------------------|
| August 12, 2014 | Initial version for Cisco StadiumVision Mobile Streamer Release 2.0. |

# **Document Organization**

| Chapter                                                                     | Description                                                                                                    |
|-----------------------------------------------------------------------------|----------------------------------------------------------------------------------------------------|
| "Configuring the Cisco<br>StadiumVision Mobile<br>Streamer"                 | Describes how to configure the Cisco StadiumVision Mobile Streamer.                                                                                                    |
| "Cisco StadiumVision<br>Mobile Streamer Text<br>Utility Interface"          | Provides an overview of the Text Utility Interface (TUI) for the Cisco StadiumVision Mobile Streamer. The TUI provides a console-based interface for use by system installers, administrators, and troubleshooting personnel to perform routine system tasks such as modifying system configurations, changing passwords, and checking system logs. |
| "Backing Up and<br>Restoring the Cisco<br>StadiumVision Mobile<br>Streamer" | Describes how to backup and restore the Cisco StadiumVision Mobile Streamer.                                                                                                    |

### **Related Documentation**

For the listing page of all Cisco StadiumVision documentation, go to:

http://www.cisco.com/c/en/us/support/video/stadiumvision/tsd-products-support-series-home.html

• Cisco StadiumVision Mobile Release Notes

The following documents are available on Cisco.com at:

http://www.cisco.com/c/en/us/support/video/stadiumvision/products-maintenance-guides-list.html

- Cisco StadiumVision Mobile Reporter and Cisco StadiumVision Mobile Streamer Software
   Installation and Upgrade Guide—This guide contains instructions on how to install the
   StadiumVision Mobile Streamer software.
- Cisco StadiumVision Mobile Reporter Administration Guide—This guide describes how to install, configure and operate the StadiumVision Mobile Reporter server.
- Cisco StadiumVision Mobile Streamer Administration Guide—This guide describes how to install, configure and operate the StadiumVision Mobile Streamer server.
- Cisco StadiumVision Mobile SDK Guide for Apple iOS and Google Android—This guide describes how to use the library elements provided in the SDK (Software Development Kit) to create a venue application for mobile devices that accesses the Cisco StadiumVision Mobile feeds.
- Cisco UCS C220 Installation and Service Guide—This hardware guide contains information and
  instructions for installing and servicing the Cisco UCS C220 server. The UCS C220 is the server on
  which the StadiumVision Mobile Streamer and Reporter each run.
- Cisco UCS C200 Installation and Service Guide—This hardware guide contains information and instructions for installing and servicing the Cisco UCS C200 server. The UCS C200 is the server on which the StadiumVision Mobile Streamer and Reporter each run.

The following document is available by contacting your Cisco sales representative:

• Cisco StadiumVision Mobile Design and Implementation Guide—This guide provides additional information regarding the Streamer parameters described in this document.

### **Obtaining Documentation and Submitting a Service Request**

For information on obtaining documentation, submitting a service request, and gathering additional information, see the monthly *What's New in Cisco Product Documentation*, which also lists all new and revised Cisco technical documentation, at:

http://www.cisco.com/en/US/docs/general/whatsnew/whatsnew.html

Subscribe to the *What's New in Cisco Product Documentation* as an RSS feed and set content to be delivered directly to your desktop using a reader application. The RSS feeds are a free service. Cisco currently supports RSS Version 2.0.